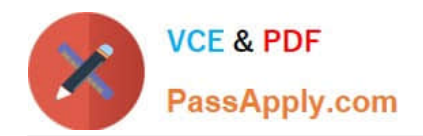

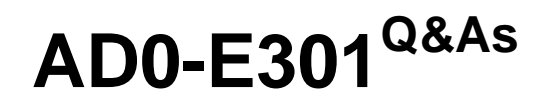

Campaign Standard Developer

# **Pass Adobe AD0-E301 Exam with 100% Guarantee**

Free Download Real Questions & Answers **PDF** and **VCE** file from:

**https://www.passapply.com/ad0-e301.html**

100% Passing Guarantee 100% Money Back Assurance

Following Questions and Answers are all new published by Adobe Official Exam Center

**C** Instant Download After Purchase

- **83 100% Money Back Guarantee**
- 365 Days Free Update
- 800,000+ Satisfied Customers

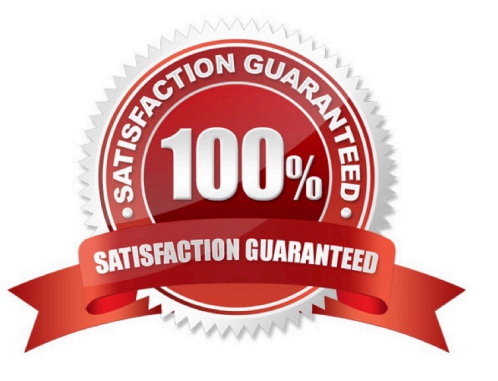

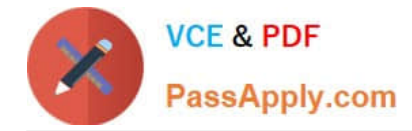

#### **QUESTION 1**

What is needed to verily that a landing page which is blacklisting an email channel for a profile, is working?

- A. A test profile subscribed to a service
- B. A test profile
- C. A profile
- D. A blacklisted profile

Correct Answer: D

## **QUESTION 2**

Every week, new data files are uploaded to the Adobe hosted SFTP server. What is the maximum time limit that files remain on the SFTP server?

- A. 30 days
- B. 15 days
- C. 20 days
- D. 25 days
- Correct Answer: B

#### **QUESTION 3**

What are the two steps a developer must do to set up a key-based authentication in order to transfer files to the Adobehosted SFTP? Choose two.

- A. Request Adobe support to whitelist IP addresses.
- B. Upload a private key in the external account configuration.
- C. Upload a public key in the external account configuration.
- D. Provide the public key to Adobe support to have it uploaded to the SFTP server.
- E. Provide the private key to Adobe support to have it uploaded to the SFTP server.

Correct Answer: AD

## **QUESTION 4**

Review the following error message: The schema for profiles specified in the transition (\\'headxusEmployee\\') is not

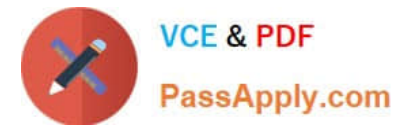

compatible with the schema defined in the delivery template {\\'nmsxecipient\\'). They should be identical.

What is causing this error?

- A. There is no reconciliation with profiles.
- B. There is no audience set in the delivery.
- C. The schema in the delivery template is incorrect.
- D. The transition is not linked to the delivery.

Correct Answer: D

## **QUESTION 5**

In a multi-lingual email delivery template with three variants specified, how is the profile\\'s language variant determined?

- A. By the profile\\'s geographic location
- B. By the segment where the profile belongs
- C. By the default variant type in the content editor and the profile\\'s preferred language
- D. By the profile\\'s preferred language then by the default variant type in the content editor

Correct Answer: C

[AD0-E301 Study Guide](https://www.passapply.com/ad0-e301.html) [AD0-E301 Exam Questions](https://www.passapply.com/ad0-e301.html) [AD0-E301 Braindumps](https://www.passapply.com/ad0-e301.html)